## **Demandes**

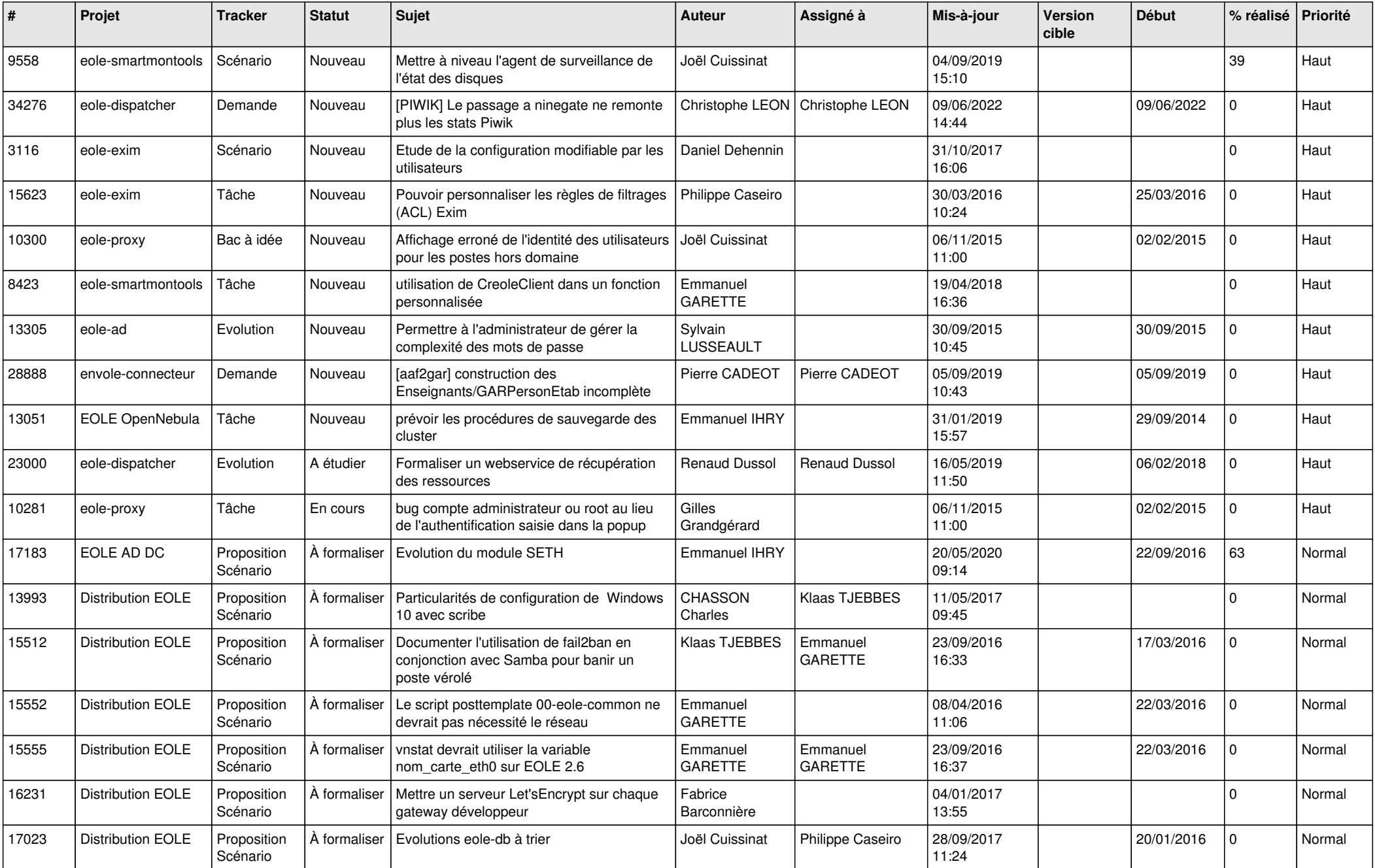

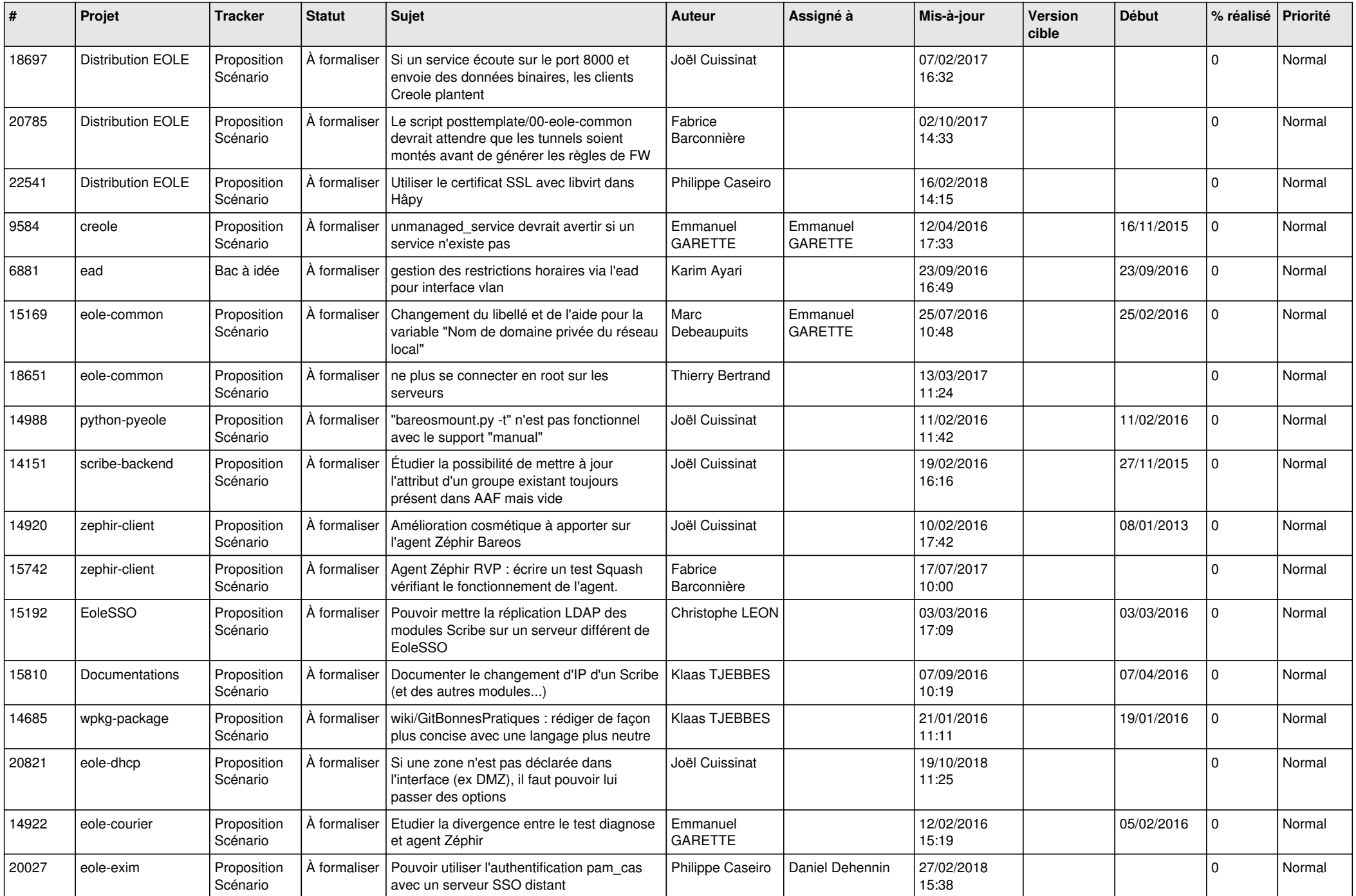

![](_page_2_Picture_636.jpeg)

![](_page_3_Picture_672.jpeg)

![](_page_4_Picture_613.jpeg)

![](_page_5_Picture_567.jpeg)

![](_page_6_Picture_529.jpeg)

![](_page_7_Picture_539.jpeg)

![](_page_8_Picture_566.jpeg)

![](_page_9_Picture_534.jpeg)

![](_page_10_Picture_552.jpeg)

![](_page_11_Picture_569.jpeg)

![](_page_12_Picture_583.jpeg)

![](_page_13_Picture_583.jpeg)

![](_page_14_Picture_593.jpeg)

![](_page_15_Picture_552.jpeg)

![](_page_16_Picture_565.jpeg)

![](_page_17_Picture_570.jpeg)

![](_page_18_Picture_588.jpeg)

![](_page_19_Picture_600.jpeg)

![](_page_20_Picture_635.jpeg)

![](_page_21_Picture_564.jpeg)

![](_page_22_Picture_596.jpeg)

![](_page_23_Picture_580.jpeg)

![](_page_24_Picture_616.jpeg)

![](_page_25_Picture_533.jpeg)

![](_page_26_Picture_548.jpeg)

![](_page_27_Picture_373.jpeg)

**...**